- 13 ISBN 9787302217589
- 10 ISBN 7302217580

出版时间:2010-2

 $(2010-02)$ 

页数:249

版权说明:本站所提供下载的PDF图书仅提供预览和简介以及在线试读,请支持正版图书。

## www.tushu000.com

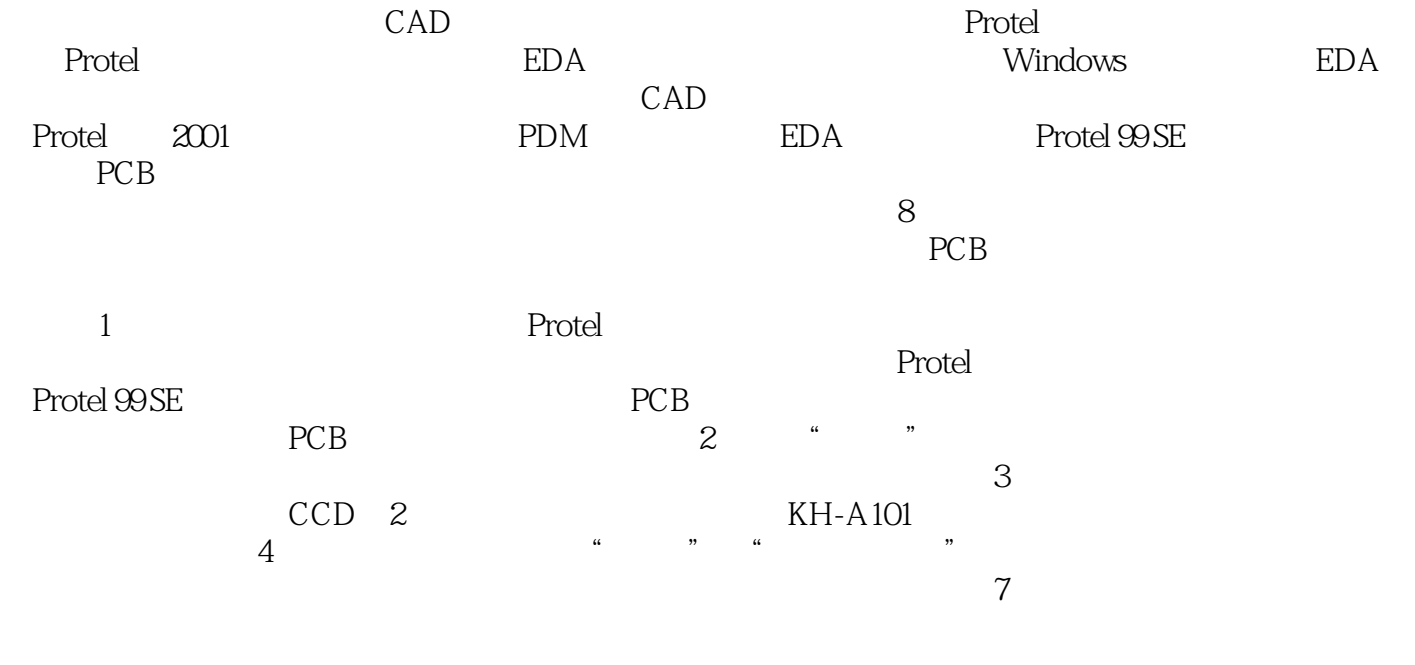

第1~5章由北京农业职业学院的张东霞副教授编写,第6~8章由中国地质大学 (北京)杜刚副教授编

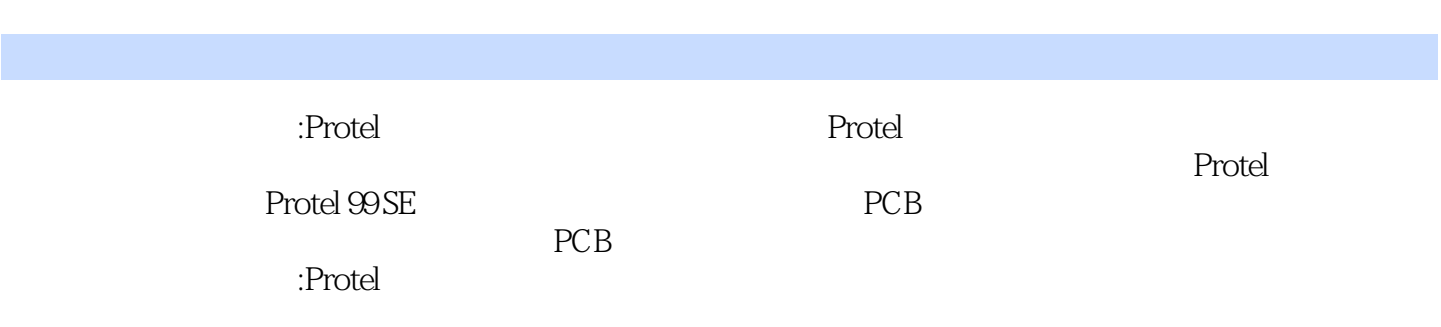

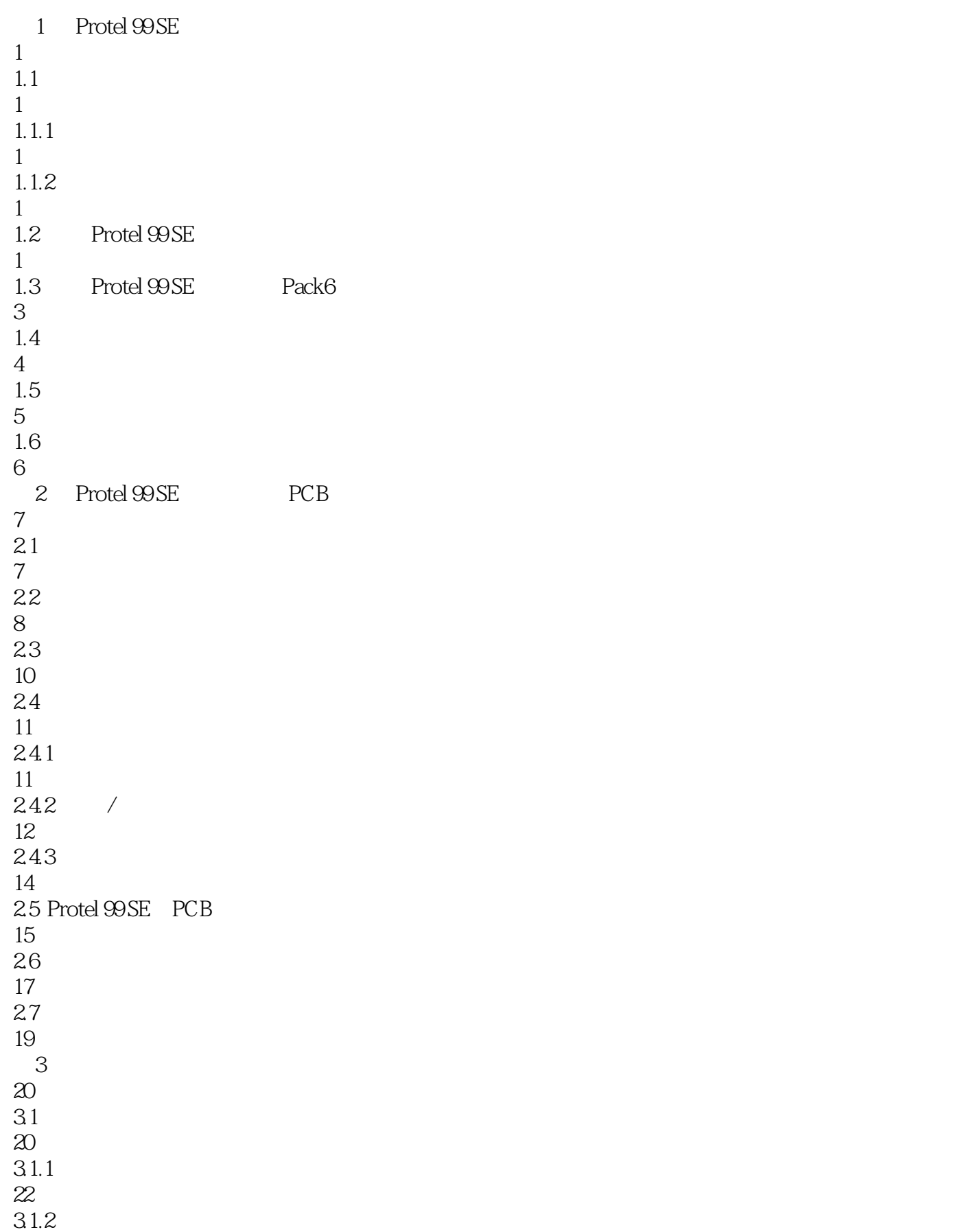

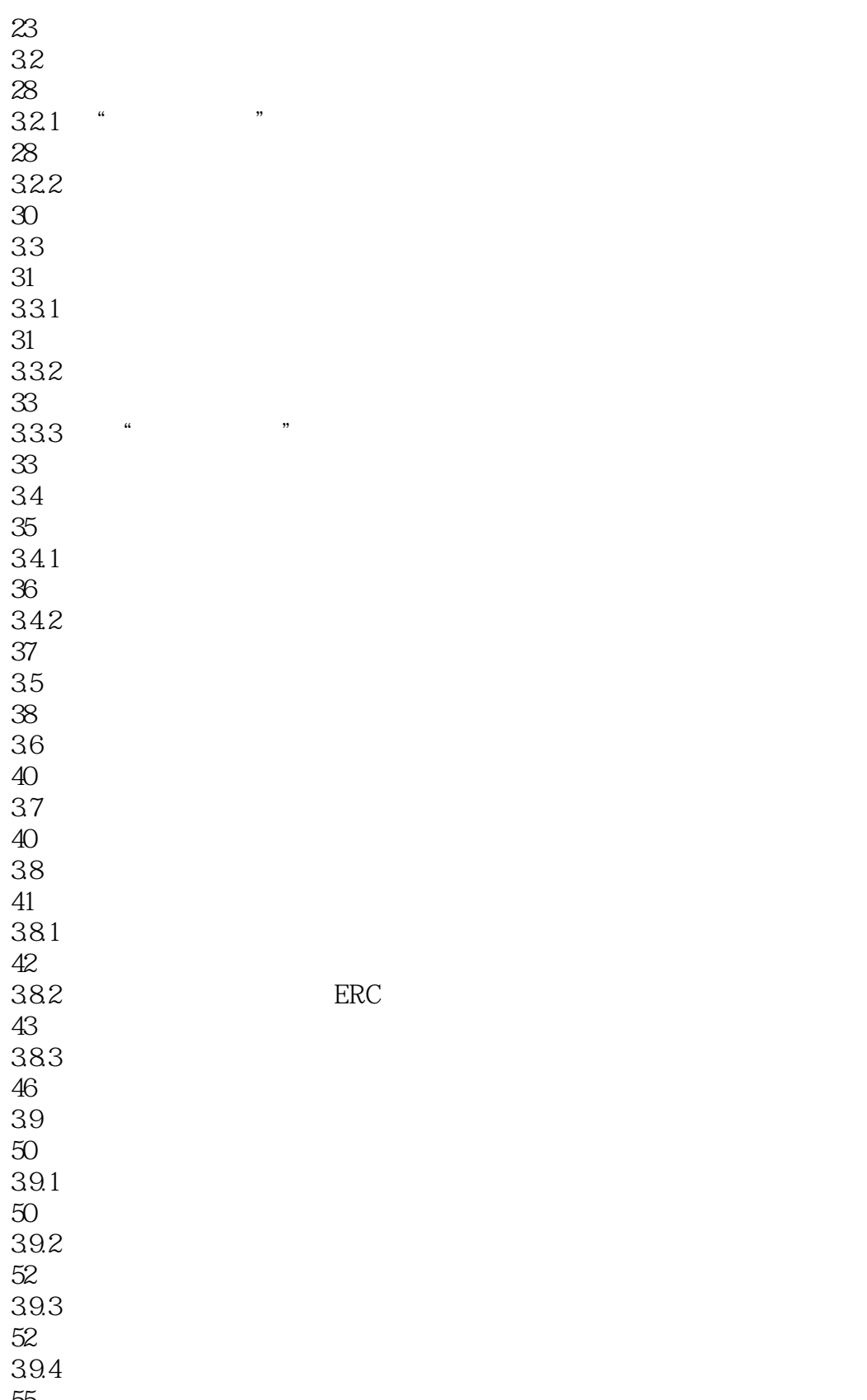

 39.5 39.6 

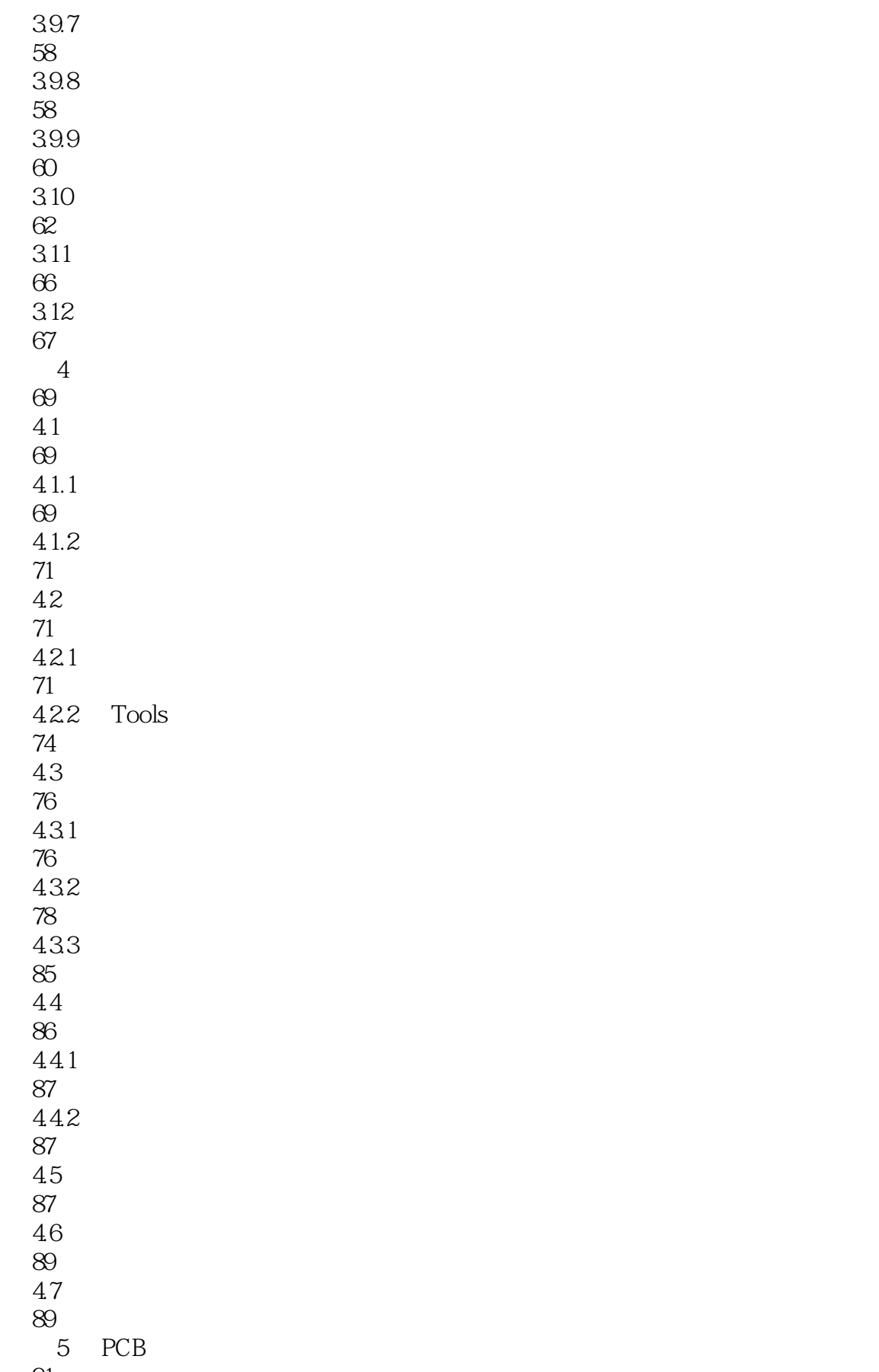

91 5.1.1 PCB 91 5.1.2 PCB 92  $5.1.3$ 96 5.1.4 PCB 97 5.2 PCB 99 5.3 PCB 100 5.3.1 PCB 100 5.3.2 PCB 102 5.3.3 PCB 106 5.4 PCB 109  $5.4.1$ 109 5.42 109 5.43 111  $5.5$ 117  $5.5.1$ 117 5.5.2 118 5.6 PCB 143 5.6.1 143  $562$  " 144 563 " 144 5.64 145 5.65 146 5.66 147 5.67 149

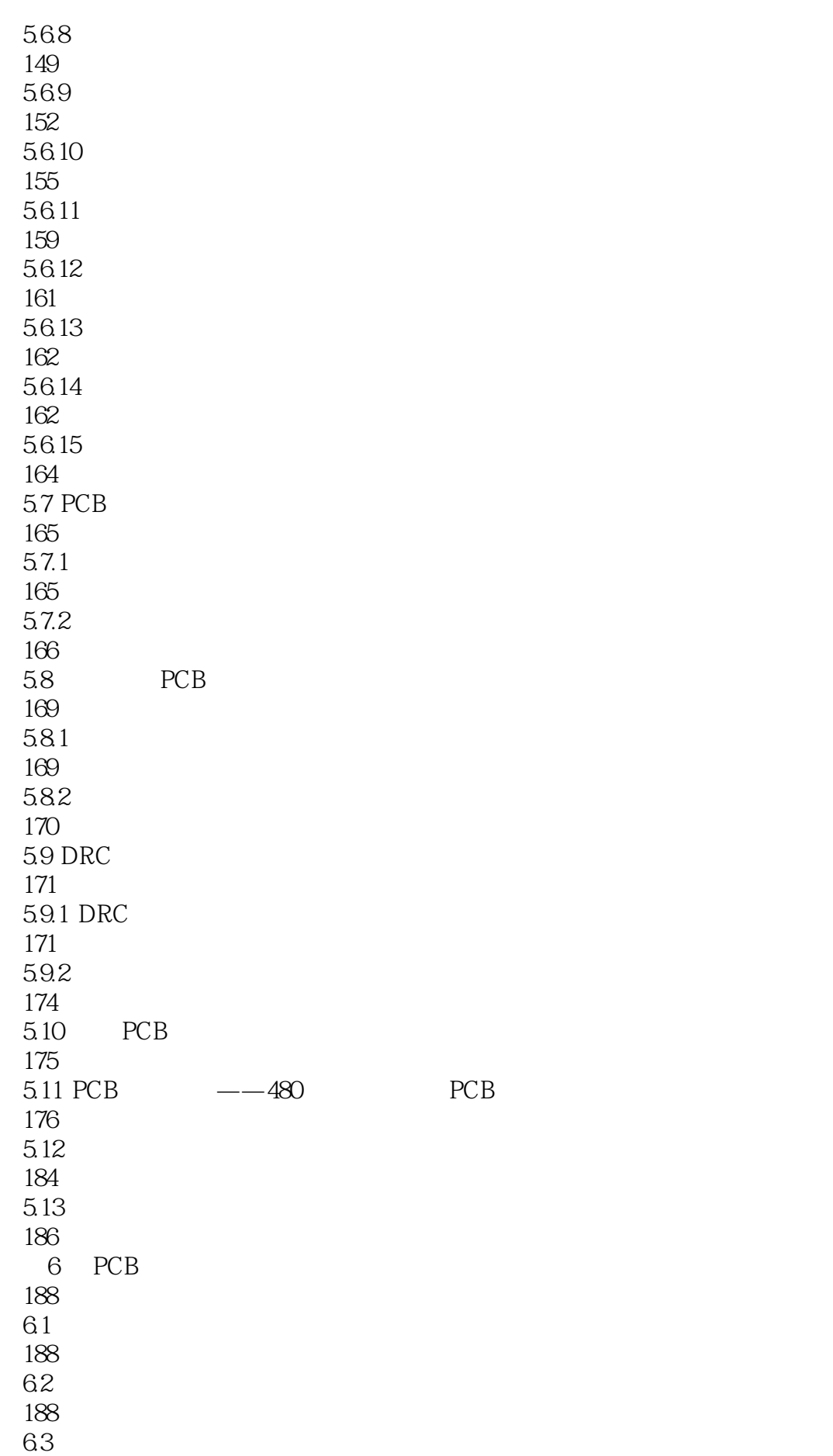

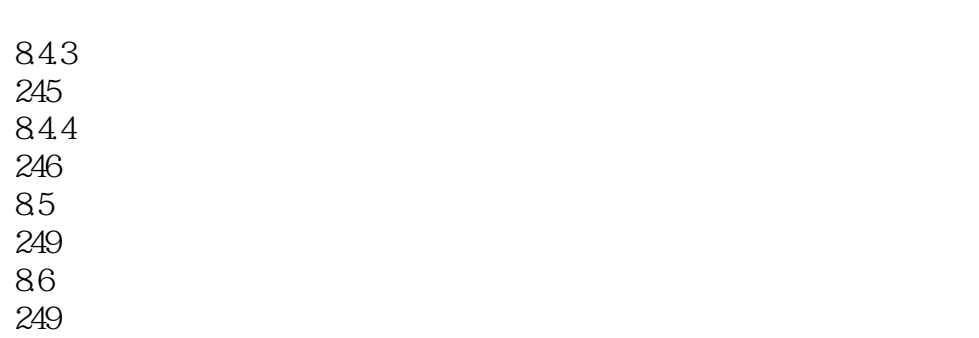

250

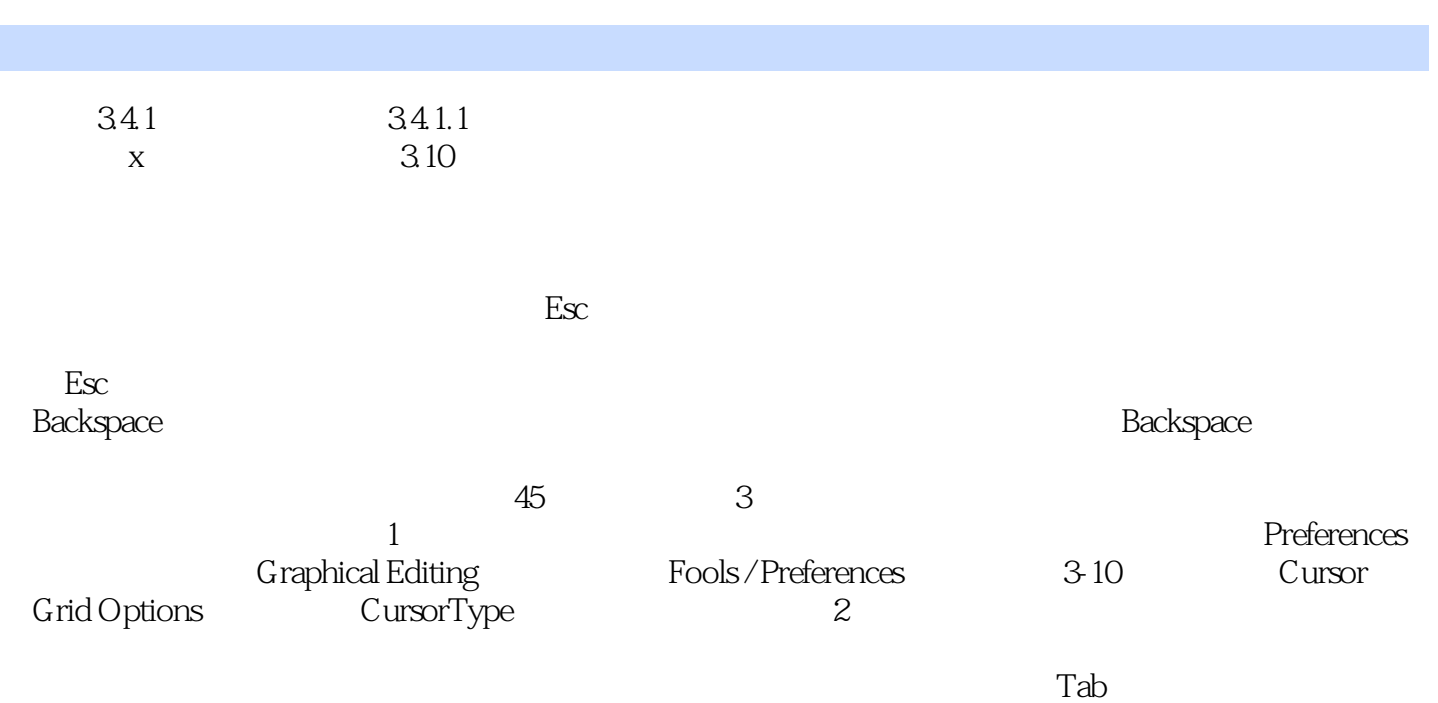

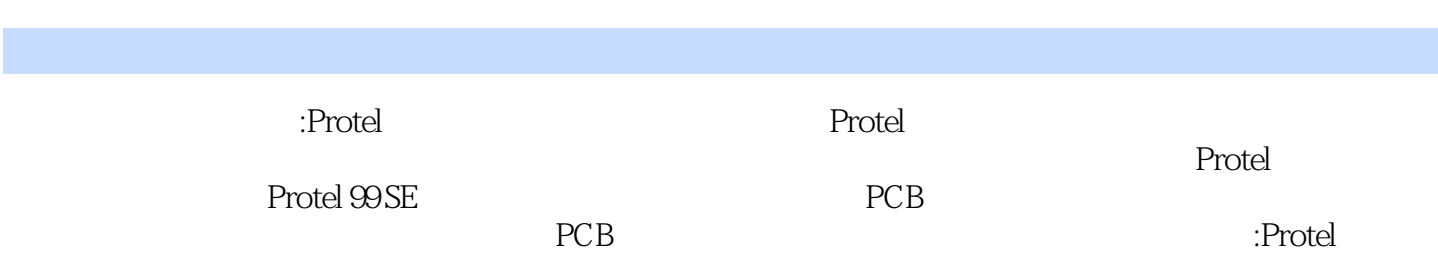

 $1$ 

本站所提供下载的PDF图书仅提供预览和简介,请支持正版图书。

:www.tushu000.com